# Quick start guide

## Excel template for analysing historical data

SER0028 - Basic analysis of the historical data from acirro+

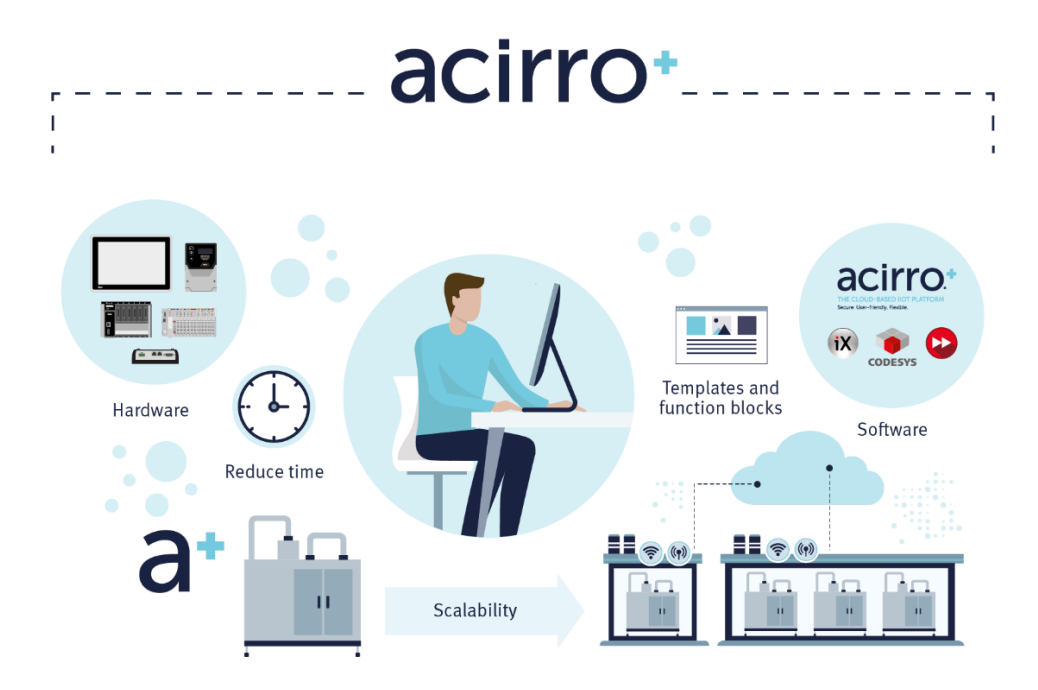

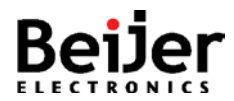

#### <span id="page-1-0"></span>**1 Function and area of use**

This document explains the process for how to easily view the data exported from acirro+ using Microsoft Excel.

### <span id="page-1-1"></span>**2 About this document**

This quick start document should not be considered as a complete manual. It is an aid to be able to start analysing data from exported csv files from acirro+.

#### **Copyright © Beijer Electronics, 2022**

*This documentation (below referred to as 'the material') is the property of Beijer Electronics. The holder or user has a non-exclusive right to use the material. The holder is not allowed to distribute the material to anyone outside his/her organization except in cases where the material is part of a system that is supplied by the holder to his/her customer.* 

*The material may only be used with products or software supplied by Beijer Electronics. Beijer Electronics assumes no responsibility for any defects in the material, or for any consequences that might arise from the use of the material. It is the responsibility of the holder to ensure that any systems, for whatever applications, which is based on or includes the material (whether in its entirety or in parts), meets the expected properties or functional requirements. Beijer Electronics has no obligation to supply the holder with updated versions.*

Use the following hardware, software, drivers and utilities in order to obtain a stable application:

#### **In this document we have used the following software**

- Microsoft Excel
- acirro+, [https://acirroplus.com](https://acirroplus.com/)

#### **For further information refer to**

- [acirro+ Getting Started PIEN353](https://www.beijerelectronics.com/API/SharePointFileByKnowledgeBaseIdAndIndex/50E5D1B44A1B441C89B84AFD498F9A70/0) (available at HelpOnline)
- [Beijer Electronics knowledge database, HelpOnline](https://www.beijerelectronics.se/sv-SE/Support/file-archive-tree-page)

This document and other quick start documents can be obtained from our homepage. Please use the address *support.europe@beijerelectronics.com* for feedback.

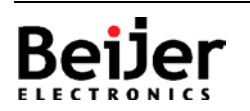

#### Excel template for analysing historical data from acirro+

### <span id="page-2-0"></span>3 Table of Contents

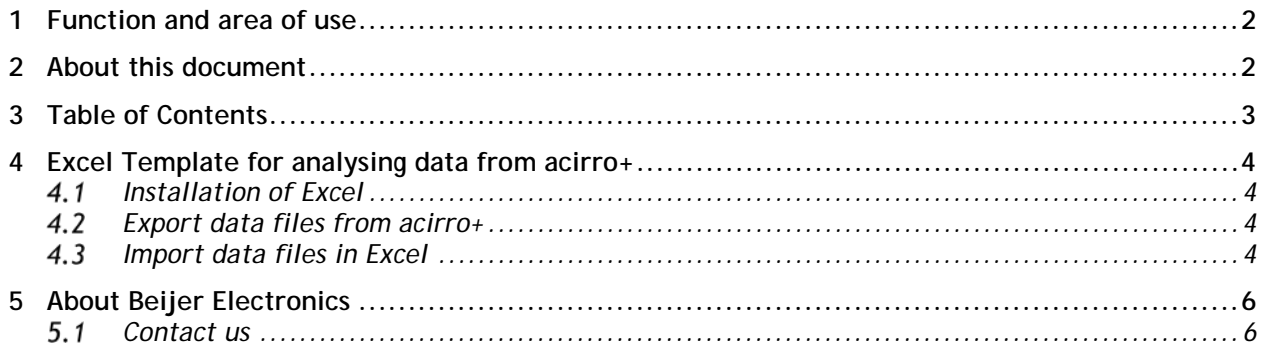

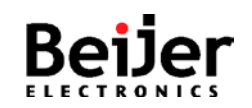

#### <span id="page-3-0"></span>**4 Excel Template for analysing data from acirro+**

The following chapter describes important procedures and settings needed for a well-functioning process.

#### <span id="page-3-1"></span>**4.1 Installation of Excel**

Make sure to have a version of Microsoft Excel installed that supports xltm template files (version 2007 or later).

#### <span id="page-3-2"></span>**Export data files from acirro+**

Make sure to have a device set up properly in acirro+ to collect process data for it before going through this chapter.

- 1. Select the **Devices** tab from the top menu, find the device you want to export data for in the list, and click **Export data** in the context menu.
- 2. Select for which time period that data should be fetched, either by typing in start and end date, or by selecting in the calendar.
- 3. Press the Export button. A new row containing information about the export appears in the Download Files list. When the export is ready for download it will get status Ready and a download icon will be enabled.
- 4. Press Download to download the zip file. The filename will contain the name of the device. Special characters in the filename will be replaced with underscore and if the filename is too long it will be shortened.
- 5. Unzip the file to a folder. It will contain one data file in csv format per day and one metadata file with information about namespace names and cloud tag names.
- 6. The raw data is now available in the csv files and can be imported.

#### <span id="page-3-3"></span>**Import data files in Excel**

To import the raw csv files, go to the Data tab in Excel and select to import From Text/CSV file to get the correct separator used. Then the template is not needed.

Use the provided template to make the data more understandable for a human reader. It will map the cloud tag ids to namespace names and cloud tag names. It also formats the timestamps in an understandable format of your choice and there is a chart in a separate tab that can visualize any numerical data. To view the data in Excel using the template, do the following;

1. Open the template in Excel and press Enable Content to enable Macros if there is a security warning.

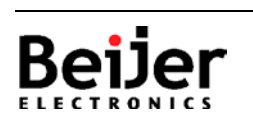

## Excel template for analysing historical data from acirro+ SER0028\_V1.0.4 2022-04

2. Go to the Settings tab and type in a different date format if the default one is not desired. If local time is wanted, then set how many hours before or after UTC the local time is.

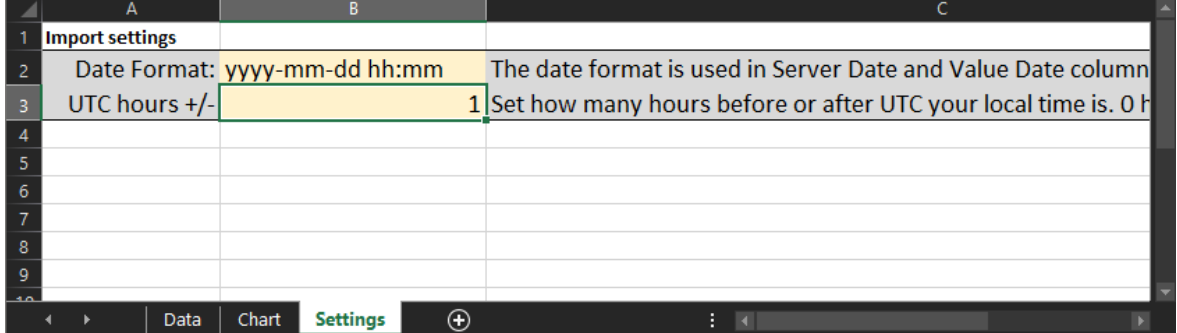

#### 3. Go back to Data tab and press the button in the top left corner.

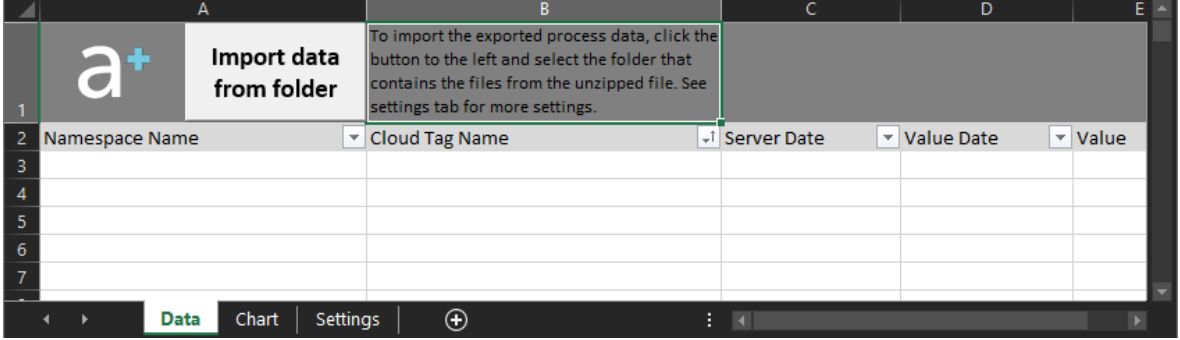

4. Select the folder that contains the files from the unzipped file downloaded from acirro+. Wait until all data has been imported and translated.

If there is a lot of data, it might take some time to import.

|                 | $\bullet$        | <b>Import process</b><br>data from folder | To import the exported process data, click<br>the button to the left and select the folder<br>that contains the files from the unzipped<br>file. See settings tab for more settings. | D:\TMP\DemoDevice-20201209-20201212-exported20201215080526 |                                         |       |                                    |                                |            |
|-----------------|------------------|-------------------------------------------|----------------------------------------------------------------------------------------------------|------------------------------------------------------------|-----------------------------------------|-------|------------------------------------|--------------------------------|------------|
|                 | Namespace Name   |                                           | <b>Cloud Tag Name</b>                                                                                                    | <b>Server Date</b>                                         | <b>Value Date</b>                       | Value | Quality CloudTagId                 | ServerTimestamp ValueTimestamp |            |
|                 | maintenance-info |                                           | PressureRight                                                                                                    |                                                            | 2020-12-11 21:20:24 2020-12-11 21:19:20 | 3     | 10bc88bd8c234c6eab2808d89d2b8c59   | 1607721624                     | 1607721560 |
|                 | maintenance-info |                                           | PressureRight                                                                                                    |                                                            | 2020-12-11 21:20:24 2020-12-11 21:19:30 | 5     | 10bc88bd8c234c6eab2808d89d2b8c59   | 1607721624                     | 1607721570 |
|                 | maintenance-info |                                           | PressureRight                                                                                                    |                                                            | 2020-12-11 21:20:24 2020-12-11 21:19:40 |       | 10bc88bd8c234c6eab2808d89d2b8c59   | 1607721624                     | 1607721580 |
|                 | maintenance-info |                                           | PressureRight                                                                                                    |                                                            | 2020-12-11 21:20:24 2020-12-11 21:19:50 | 9     | 10bc88bd8c234c6eab2808d89d2b8c59   | 1607721624                     | 1607721590 |
|                 | maintenance-info |                                           | PressureRight                                                                                                    |                                                            | 2020-12-11 21:20:24 2020-12-11 21:20:00 | 11    | 10bc88bd8c234c6eab2808d89d2b8c59   | 1607721624                     | 1607721600 |
|                 | maintenance-info |                                           | PressureRight                                                                                                    |                                                            | 2020-12-11 21:20:24 2020-12-11 21:20:10 | 13    | 1 10bc88bd8c234c6eab2808d89d2b8c59 | 1607721624                     | 1607721610 |
|                 | maintenance-info |                                           | <b>PressureRight</b>                                                                                                    |                                                            | 2020-12-11 21:21:24 2020-12-11 21:20:20 | 15    | 10bc88bd8c234c6eab2808d89d2b8c59   | 1607721684                     | 1607721620 |
| 10              | maintenance-info |                                           | PressureRight                                                                                                    |                                                            | 2020-12-11 21:21:24 2020-12-11 21:20:30 | 17    | 10bc88bd8c234c6eab2808d89d2b8c59   | 1607721684                     | 1607721630 |
|                 | maintenance-info |                                           | PressureRight                                                                                                    |                                                            | 2020-12-11 21:21:24 2020-12-11 21:20:40 | 19    | 10bc88bd8c234c6eab2808d89d2b8c59   | 1607721684                     | 1607721640 |
| $\overline{2}$  | maintenance-info |                                           | PressureRight                                                                                                    |                                                            | 2020-12-11 21:21:24 2020-12-11 21:20:50 | 21    | 1 10bc88bd8c234c6eab2808d89d2b8c59 | 1607721684                     | 1607721650 |
| 13              | maintenance-info |                                           | PressureRight                                                                                                    |                                                            | 2020-12-11 21:21:24 2020-12-11 21:21:00 | 23    | 10bc88bd8c234c6eab2808d89d2b8c59   | 1607721684                     | 1607721660 |
|                 | maintenance-info |                                           | PressureRight                                                                                                    |                                                            | 2020-12-11 21:21:24 2020-12-11 21:21:10 | 25    | 1 10bc88bd8c234c6eab2808d89d2b8c59 | 1607721684                     | 1607721670 |
| $\overline{15}$ | maintenance-info |                                           | PressureRight                                                                                                    |                                                            | 2020-12-11 21:25:41 2020-12-11 21:24:37 | 3     | 1 10bc88bd8c234c6eab2808d89d2b8c59 | 1607721941                     | 1607721877 |
| $\overline{16}$ | maintenance-info |                                           | PressureRight                                                                                                    |                                                            | 2020-12-11 21:25:41 2020-12-11 21:24:47 |       | 10bc88bd8c234c6eab2808d89d2b8c59   | 1607721941                     | 1607721887 |
| 17              | maintenance-info |                                           | PressureRight                                                                                                    | 2020-12-11 21:25:41 2020-12-11 21:24:57                    |                                         | 7     | 10bc88bd8c234c6eab2808d89d2b8c59   | 1607721941                     | 1607721897 |
| 18              | maintenance-info |                                           | PressureRight                                                                                                    |                                                            | 2020-12-11 21:25:41 2020-12-11 21:25:07 | 9     | 10bc88bd8c234c6eab2808d89d2b8c59   | 1607721941                     | 1607721907 |
| 19              | maintenance-info |                                           | PressureRight                                                                                                    |                                                            | 2020-12-11 21:25:41 2020-12-11 21:25:17 | 11    | 1 10bc88bd8c234c6eab2808d89d2b8c59 | 1607721941                     | 1607721917 |
| 20              | maintenance-info |                                           | PressureRight                                                                                                    |                                                            | 2020-12-11 21:25:41 2020-12-11 21:25:27 | 13    | 1 10bc88bd8c234c6eab2808d89d2b8c59 | 1607721941                     | 1607721927 |
|                 | maintenance-info |                                           | PressureTop                                                                                                    |                                                            | 2020-12-11 21:25:41 2020-12-11 21:24:37 | 3     | 20ff6e051bf84809ab3f08d89d2b8c59   | 1607721941                     | 1607721877 |
| $\overline{22}$ | maintenance-info |                                           | PressureTop                                                                                                    |                                                            | 2020-12-11 21:25:41 2020-12-11 21:24:47 | 6     | 20ff6e051bf84809ab3f08d89d2b8c59   | 1607721941                     | 1607721887 |
| 23              | maintenance-info |                                           | PressureTop                                                                                                    |                                                            | 2020-12-11 21:25:41 2020-12-11 21:24:57 | 8     | 1 20ff6e051bf84809ab3f08d89d2b8c59 | 1607721941                     | 1607721897 |

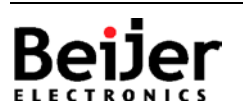

## <span id="page-5-0"></span>**5 About Beijer Electronics**

Beijer Electronics is a multinational, cross-industry innovator that connects people and technologies to optimize processes for business-critical applications. Our offer includes operator communication, automation solutions, digitalization, display solutions and support. As experts in user-friendly software, hardware and services for the Industrial Internet of Things, we empower you to meet your challenges through leading-edge solutions.

Beijer Electronics is a BEIJER GROUP company. Beijer Group has a sale over 1.6 billion SEK in 2021 and is listed on the Nasdaq Stockholm Main Market under the ticker BELE. [www.beijergroup.com](http://www.beijergroup.com/)

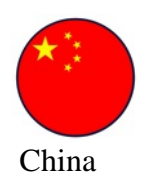

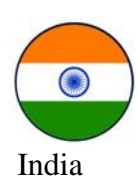

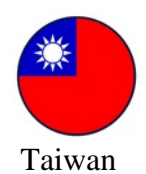

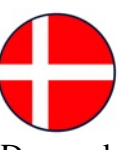

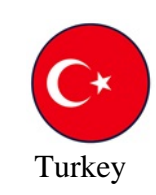

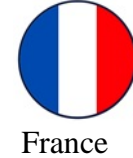

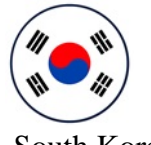

India Norway South Korea Sweden HQ

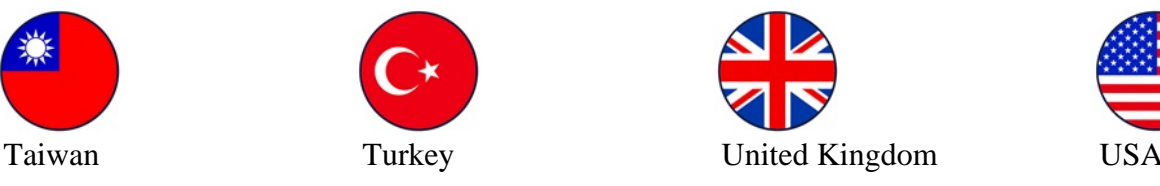

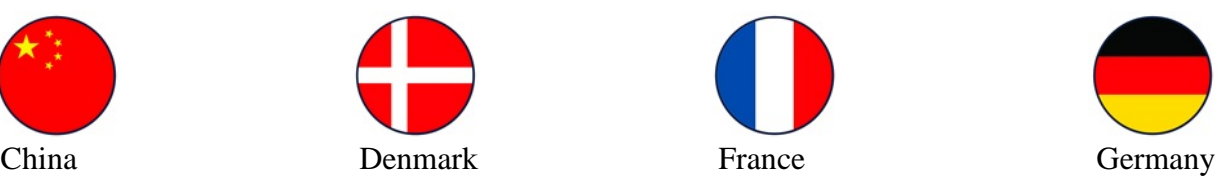

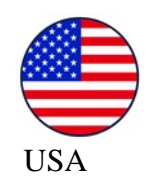

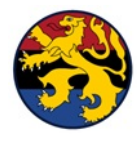

BeNeLux

## <span id="page-5-1"></span>**5.1 Contact us**

[Global offices and distributors](https://www.beijerelectronics.com/en/contact___us/Contact)

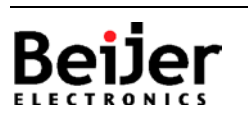